# XMLHttpRequest Job Interview Questions And Answers

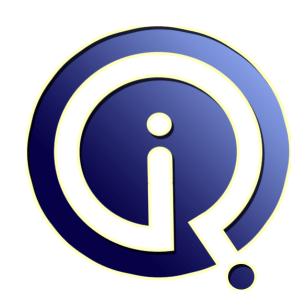

**Interview Questions Answers** 

https://interviewquestionsanswers.org/

# **About Interview Questions Answers**

Interview Questions Answers. ORG is an interview preparation guide of thousands of Job Interview Questions And Answers, Job Interviews are always stressful even for job seekers who have gone on countless interviews. The best way to reduce the stress is to be prepared for your job interview. Take the time to review the standard interview questions you will most likely be asked. These interview questions and answers on XMLHttpRequest will help you strengthen your technical skills, prepare for the interviews and quickly revise the concepts.

If you find any **question or answer** is incorrect or incomplete then you can **submit your question or answer** directly with out any registration or login at our website. You just need to visit <a href="XMLHttpRequest Interview Questions And Answers">XMLHttpRequest Interview Questions And Answers</a> to add your answer click on the Submit Your Answer links on the website; with each question to post your answer, if you want to ask any question then you will have a link Submit Your Question; that's will add your question in XMLHttpRequest category. To ensure quality, each submission is checked by our team, before it becomes live. This XMLHttpRequest Interview preparation PDF was generated at Wednesday 29th November, 2023

You can follow us on FaceBook for latest Jobs, Updates and other interviews material. www.facebook.com/InterviewQuestionsAnswers.Org

Follow us on Twitter for latest Jobs and interview preparation guides. <a href="https://twitter.com/InterviewQA">https://twitter.com/InterviewQA</a>

If you need any further assistance or have queries regarding this document or its material or any of other inquiry, please do not hesitate to contact us.

Best Of Luck.

Interview Questions Answers.ORG Team <a href="https://InterviewQuestionsAnswers.ORG/">https://InterviewQuestionsAnswers.ORG/</a> Support@InterviewQuestionsAnswers.ORG

# XMLHttpRequest Interview Questions And Answers Guide.

#### Question - 1:

Explain getAllResponseHeaders ()?

#### Ans:

getAllResponseHeaders ():- Returns a collection of HTTP headers as string. If you want a specific header value, you can use getResponseHeader ("header name") View All Answers

#### Question - 2:

Explain Onreadystatechange?

#### Ans:

Onreadystatechange: - This is a event handler, which fires at every state change.

View All Answers

#### Question - 3:

What is Response?

#### Ans:

Response: - Returns the response as XML. Therefore, this gives us DOM object model, which can then be traversed.

View All Answers

#### Question - 4:

What is SetRequestHeader ("label"," value")?

#### Ans:

SetRequestHeader ("label"," value"):- Sets label value pair for a HTTP header.

View All Answers

#### Question - 5:

What is Response Text?

#### Ans:

Response Text: - Returns the response in plain string.

View All Answers

#### Question - 6:

How do we do asynchronous processing using Ajax?

#### Ans

xmlHttpObj.onreadystatechange = function1();

Above is the code snippet, which will help us to do asynchronous processing. So function1 () will be called when the XMLHTTP request object goes to on ready state change.

View All Answers

## Question - 7:

What is send(content)?

#### Ans

The send(content) method transmits the request, optionally with postable string or the data of DOM object.

View All Answers

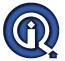

### **XMLHttpRequest Interview Questions And Answers**

#### Question - 8:

What is open(arg, arg, arg, arg, arg) function?

#### Ane

The open("method", "URL"[, asyncFlag[, "userName"[, "password"]]]) is used to assign the destination URL, method, and other optional attributes of a request.

#### Question - 9:

What is getResponseHeader("headerLabel")?

#### Ans:

The getResponseHeader("headerLabel") method is used to return the string value of a single header label.

View All Answers

#### Question - 10:

Explain abort() Function?

#### Ans:

The abort() is used to stop the current request.

View All Answers

#### Question - 11:

What is statusText?

#### Ans:

The 'statusText' property is used for string messages that accompany the status code.

View All Answers

#### Question - 12:

What is responseXML?

#### Ans:

The 'responseXML' property is DOM-compatible document object of data returned from server process.

View All Answers

#### Question - 13:

How can we consume data directly in web services?

#### Ans:

We can consume data directly using 'Sys.Data' controls. We know this is a very short answer for such an important question, but the bandwidth of this book does not allow for the same. We suggest the readers to practice some sample using the 'Sys.Data' control.

Note: - We have left important controls like Data controls, Login controls, Web part controls, mobile controls and profilescriptservice control. These controls will be rarely asked during interviews, but from project aspects they are very important.

View All Answers

#### Question - 14:

What is the fundamental behind Ajax?

#### Ans:

XmlHttpRequest is the fundamental behind Ajax. This allows the browser to communicate to a back end server asynchronously.XmlHttpRequest object allows the browser to communicate with server with out posting the whole page and only sending the necessary data asynchronously

View All Answers

## Question - 15:

What is CORS? How does it work?

#### Ans:

Cross-origin resource sharing (CORS) is a mechanism that allows many resources (e.g., fonts, JavaScript, etc.) on a web page to be requested from another domain outside the domain from which the resource originated. It's a mechanism supported in HTML5 that manages XMLHttpRequest access to a domain different. CORS adds new HTTP headers that provide access to permitted origin domains. For HTTP methods other than GET (or POST with certain MIME types), the specification mandates that browsers first use an HTTP OPTIONS request header to solicit a list of supported (and available) methods from the server. The actual request can then be submitted. Servers can also notify clients whether "credentials" (including Cookies and HTTP Authentication data) should be sent with requests.

View All Answers

#### Question - 16:

Explain what is JSON?

#### Ans:

JSON is a very lightweight data format based on a subset of the JavaScript syntax, namely array and object literals. JSON allows communicating with server in a standard way JSON is used as communication notation instead of XML.

Hide Copy Code

var oBike =

## XMLHttpRequest Interview Questions And Answers

```
"color" : "Green",
"Speed": 200,
alert(oBike.color); //outputs "Green"
alert(oBike.Speed); //outputs 200
The above code creates an javascript object bike with two properties Color and Speed.
View All Answers
```

#### Question - 17:

How do I get the XMLHttpRequest object?

```
Depending upon the browser...
if (window.ActiveXObject) {
// Internet Explorer
http_request = new ActiveXObject("Microsoft.XMLHTTP");
else if...
if(window.XMLHttpRequest)
xmlhttpobj=new XMLHttpRequest();
return xmlhttpobj;
else
try
xmlhttpobj=new ActiveXObject("Microsoft.XMLHTTP");
}catch(e)
xmlhttpobj=new ActiveXObject("Msxml2.XMLHTTP");
```

## View All Answers Question - 18:

What is Ready State?

Ready State: - Returns the current state of the object.

0 = uninitialized

1 = loading

2 = loaded

3 = interactive

4 = complete

View All Answers

#### Question - 19:

Explain Open ("method", "URL", "async", "uname", "pswd")?

, 'Yo Open ("method", "URL", "async", "uname", "pswd"):- This method takes a URL and other values needed for a request. You can also specify how the request is sent by GET, POST, or PUT. One of the important values is how this request will be sent asynchronously or synchronously. True means that processing is carried after the send () method, without waiting for a response. False means that processing is waits for a response before continuing.

View All Answers

## Question - 20:

Can you explain Scriptmanager control in Ajax?

#### Ans:

Scriptmanager control is the central heart of Ajax. They manage all the Ajax related objects on the page. Some of the core objectives of scriptmanager control are as follows:

- \* Helps load core Ajax related script and library.
- \* Provides access to web services.
- \* ASP.NET authentication, role and profile services are loaded by scriptmanager control.
- \* Provided registration of server controls and behaviors.
- \* Enable full or partial rendering of a web page.
- Provide localization features.

In short, any Ajax enable page should have this control.

View All Answers

#### Question - 21:

Explain the purpose of each of the HTTP request types when used with a RESTful web service?

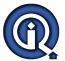

### XMLHttpRequest Interview Questions And Answers

#### Ans:

The purpose of each of the HTTP request types when used with a RESTful web service is as follows:

- \* GET: Retrieves data from the server (should only retrieve data and should have no other effect).
- \* POST: Sends data to the server for a new entity. It is often used when uploading a file or submitting a completed web form.
- \* PUT: Similar to POST, but used to replace an existing entity.
- \* PATCH: Similar to PUT, but used to update only certain fields within an existing entity.
- \* DELETE: Removes data from the server.
- \* TRACE: Provides a means to test what a machine along the network path receives when a request is made. As such, it simply returns what was sent.
- \* OPTIONS: Allows a client to request information about the request methods supported by a service. The relevant response header is Allow and it simply lists the supported methods. (It can also be used to request information about the request methods supported for the server where the service resides by using a \* wildcard in
- \* HEAD: Same as the GET method for a resource, but returns only the response headers (i.e., with no entity-body).
- \* CONNECT: Primarily used to establish a network connection to a resource (usually via some proxy that can be requested to forward an HTTP request as TCP and maintain the connection). Once established, the response sends a 200 status code and a "Connection Established" message.

#### View All Answers

#### Question - 22:

How do we pass parameters to the server?

#### Ans:

Below are the two ways of passing data to server. The first one shows by using GET and the second by POST. xmlHttpObj.open("GET", "http://" + location.host +

"/XmlHttpExample1/WebForm1.aspx?value=123", true);

xmlHttpObj.open("POST","http://" + location.host +

"/XmlHttpExample1/WebForm1.aspx?value=123", true);

#### View All Answers

#### Question - 23:

Explain setRequestHeader("label", "value")?

The setRequestHeader("label", "value") method is used to assign a label/value pair to the header to be sent with a request.

View All Answers

#### Question - 24:

What is status?

#### Ans:

The 'status' property is for returning numeric codes from the server like error codes, etc.

View All Answers

#### Question - 25:

What is getAllResponseHeaders()?

The getAllResponseHeaders() method is used to return the full set of headers as a string.

View All Answers

#### Question - 26:

What is readyState?

#### Ans:

The 'readyState' property is an object status integer. It uses the integers 0 to 4 for uninitialized, loading, loaded, interactive and complete states.

View All Answers

## Question - 27:

What is onreadystatechange?

#### Ans:

The 'onreadystatechange' property fires at every state change event.

View All Answers

#### Question - 28:

What is responseText?

The 'responseText' property is a string version of data returned from server process.

View All Answers

# Client Side Scripting Most Popular & Related Interview Guides

- 1: Ext-JS Interview Questions and Answers.
- 2: AngularJS Interview Questions and Answers.
- 3: Dojo Interview Questions and Answers.
- 4: Expert Developer JavaScript Interview Questions and Answers.
- 5: jQuery Mobile Interview Questions and Answers.
- 6: SWFObject Interview Questions and Answers.
- 7: JQuery UI Interview Questions and Answers.
- 8: JQuery Programmer Interview Questions and Answers.
- 9: AngularJS Developer Interview Questions and Answers.
- 10: Front End Developer (AngularJS) Interview Questions and Answers.

Follow us on FaceBook www.facebook.com/InterviewQuestionsAnswers.Org

Follow us on Twitter <a href="https://twitter.com/InterviewQA">https://twitter.com/InterviewQA</a>

For any inquiry please do not hesitate to contact us.

Interview Questions Answers.ORG Team <a href="https://InterviewQuestionsAnswers.ORG/">https://InterviewQuestionsAnswers.ORG/</a> support@InterviewQuestionsAnswers.ORG